# **CREATE**

#### PURPOSE

Echo commands entered interactively to a file.

# **DESCRIPTION**

DATAPLOT macros are ASCII text files containing DATAPLOT commands. The CREATE command can be a convenient way to generate a macro file. You can use any standard text editor available to you to edit the file generated by the CREATE command and the CALL command to re-execute the commands in this file.

### **SYNTAX**

CREATE <file name>

where <file name> is the name of a file containing DATAPLOT commands.

If the file name does not contain a period, place a period (no spaces) at the end of the file name.

### EXAMPLES

CREATE PLOTCALIB. CREATE PROG.PLOTLAB

# NOTE 1

One restriction on CREATE is that you cannot use it within a file executed by the CALL command, and you cannot enter the CALL command while the CREATE is on. Undesirable results occur if this restriction is not followed, e.g., it puts you in an infinite loop on some systems.

# NOTE 2

DATAPLOT has no restrictions on the file name other than it be a valid file name on the local operating system and that it contain a period "." in the file name itself or as a trailing character. DATAPLOT strips off trailing periods on those systems where it is appropriate to do so. On systems where trailing periods can be a valid file name (e.g., Unix), DATAPLOT opens the file with the trailing period.

Some users prefer to give all macro files a ".DP" or ".dp" extension. Although this is a useful method for keeping track of macro files, it is strictly a user convention and is not enforced by DATAPLOT in any way.

# NOTE 3

File names are case sensitive on Unix file systems. For Unix, DATAPLOT opens the file as given. All other currently supported systems are not case sensitive regarding file names.

As a further caution for Unix hosts, certain expansion characters (specifically,  $\sim$  which is used to refer to your home directory) are interpreted by the shell and are not recognized by the Fortran compiler. These expansion characters are interpreted as literal characters and do not yield the intended file name.

#### **DEFAULT**

None

# SYNONYMS

MACRO is a synonym for CREATE. CREATE is the preferred form.

#### RELATED COMMANDS

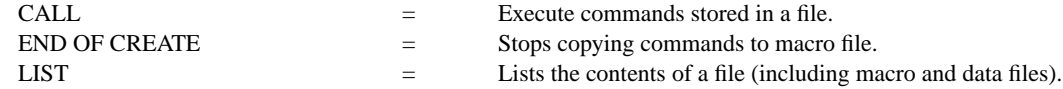

#### APPLICATIONS

Macros

#### IMPLEMENTATION DATE

Pre-1987